**gestione Input/Output - differenze tra C , C++ e Java** 

Indicate con:

- **a** una **variabile intera** che vale 7,
- **x** una **variabile reale** (float) che vale 7.5;
- **K** una **costante alfanumerica** che rappresenta la frase **"a vale: "**,
- **P** una **costante alfanumerica** che rappresenta **" x vale: "**, (prima del carattere *x* ci sono 4 spazi)

per **scrivere a video** tre righe consecutive come quelle nel riquadro a sinistra

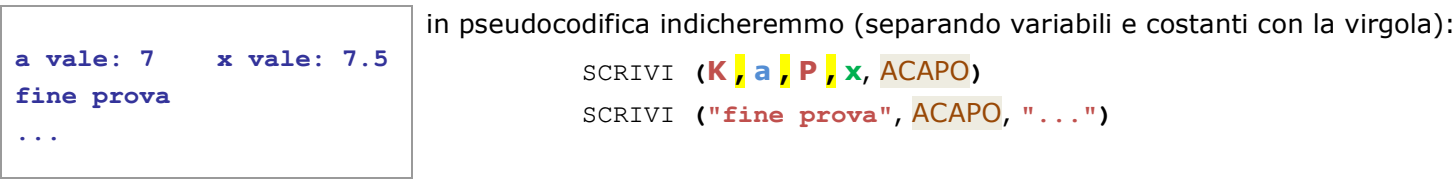

La codifica nei linguaggi C++, C e Java è la seguente:

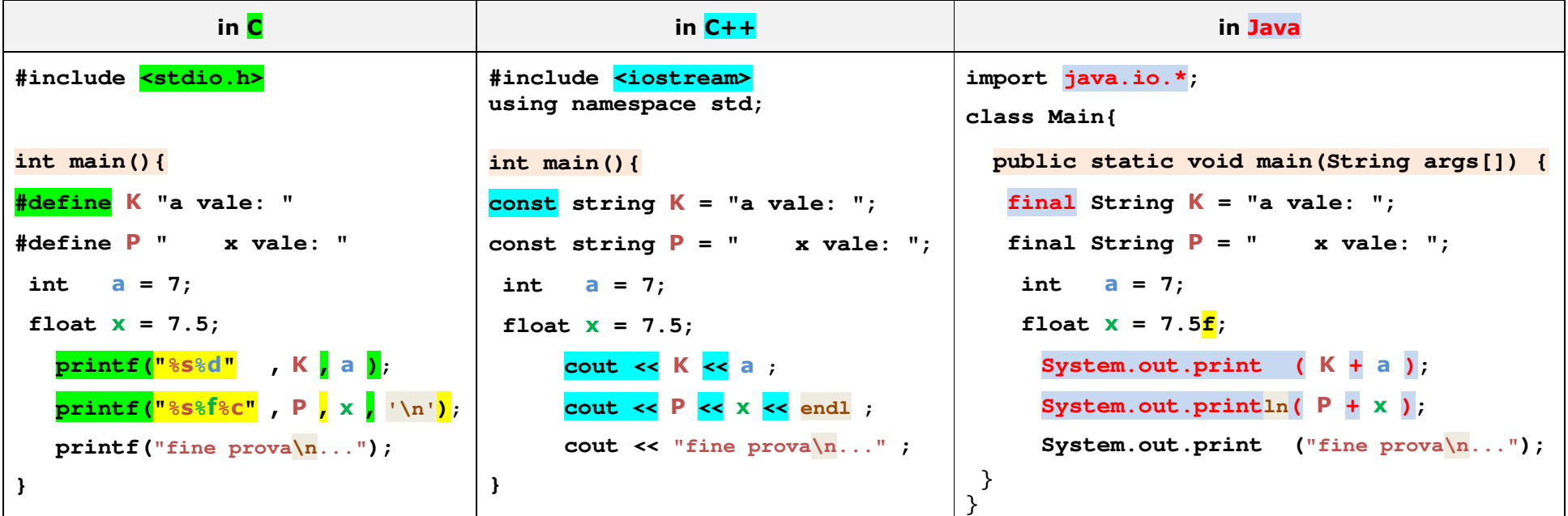

## **gestione Input/Output - differenze tra C , C++ e Java**

La gestione dell'input necessita di vari passaggi:

- 1) lettura dei singoli byte dal flusso di input (Input Stream) per comporli in caratteri codificati in formato UNICODE a 16 bit
- 2) bufferizzazione dei caratteri fino al *line feed* ('\n') o al *carriage return* ('\r') oppure alla combinazione CRLF ("\r\n") per comporli in una stringa che l'oggetto **tastiera** di classe **BufferedReader** restituisce con il metodo **readLine()**
- 3) conversione dei caratteri della stringa in un valore numerico secondo la codifica degli **int**, oppure **float** etc.

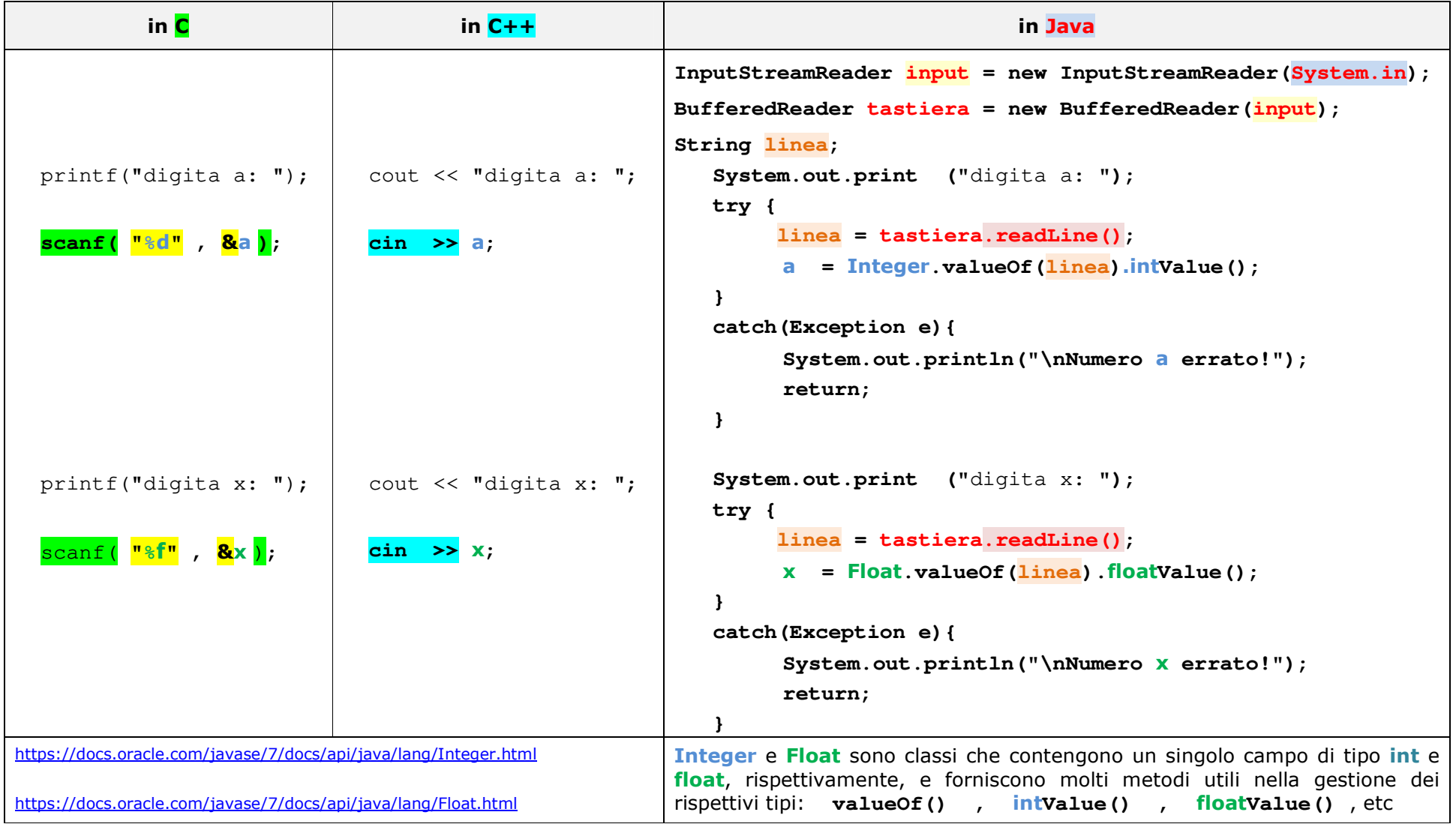